## **WYMAGANIA EDUKACYJNE**

## **INFORMATYKA Klasa 5**

**Program nauczania informatyki w szkole podstawowej "Lubię to!. Nowa Era**

## **Wymagania na poszczególne oceny**

Wymagania na każdy stopień wyższy niż dopuszczający obejmują również wymagania na stopień poprzedni.

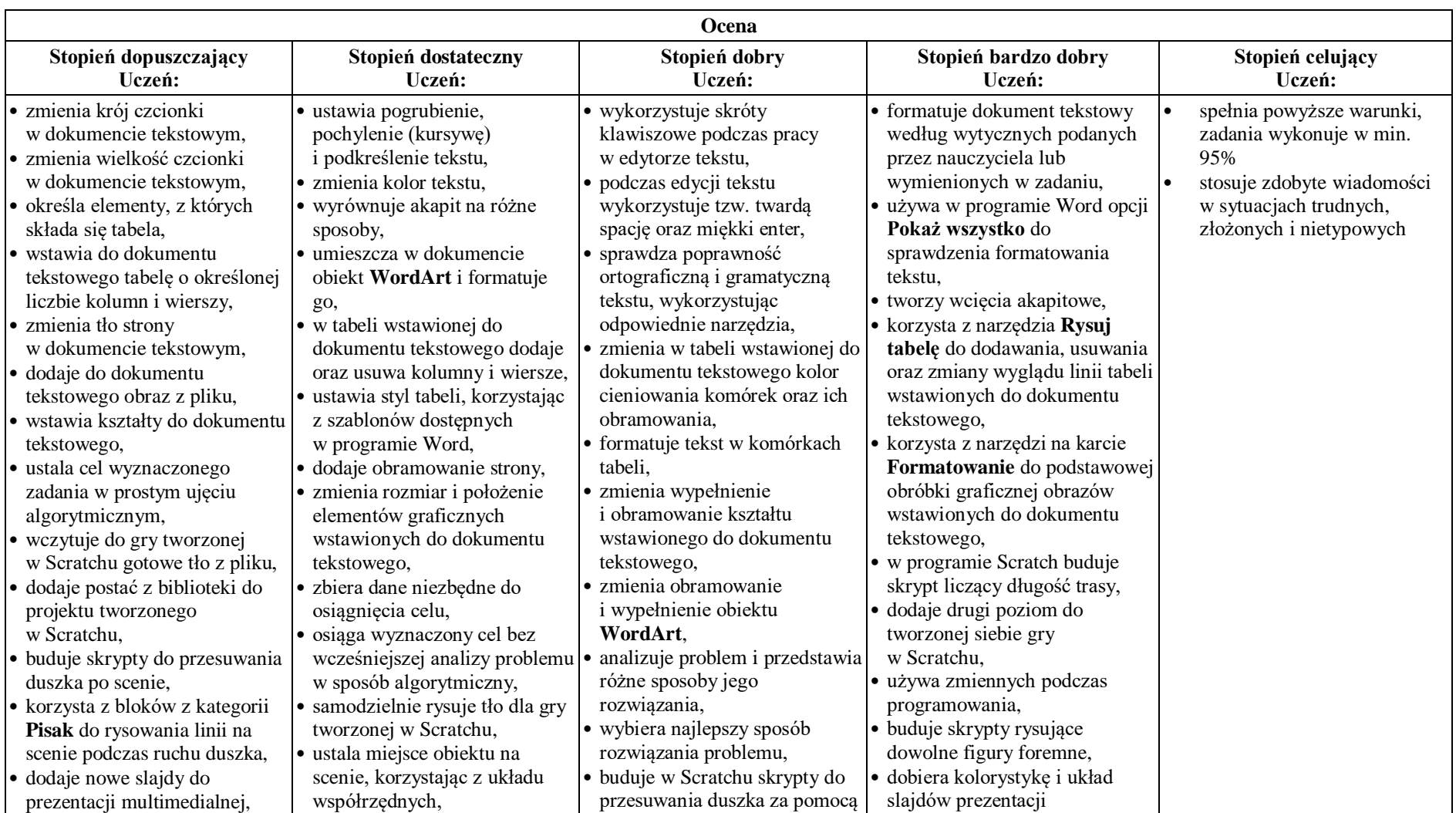

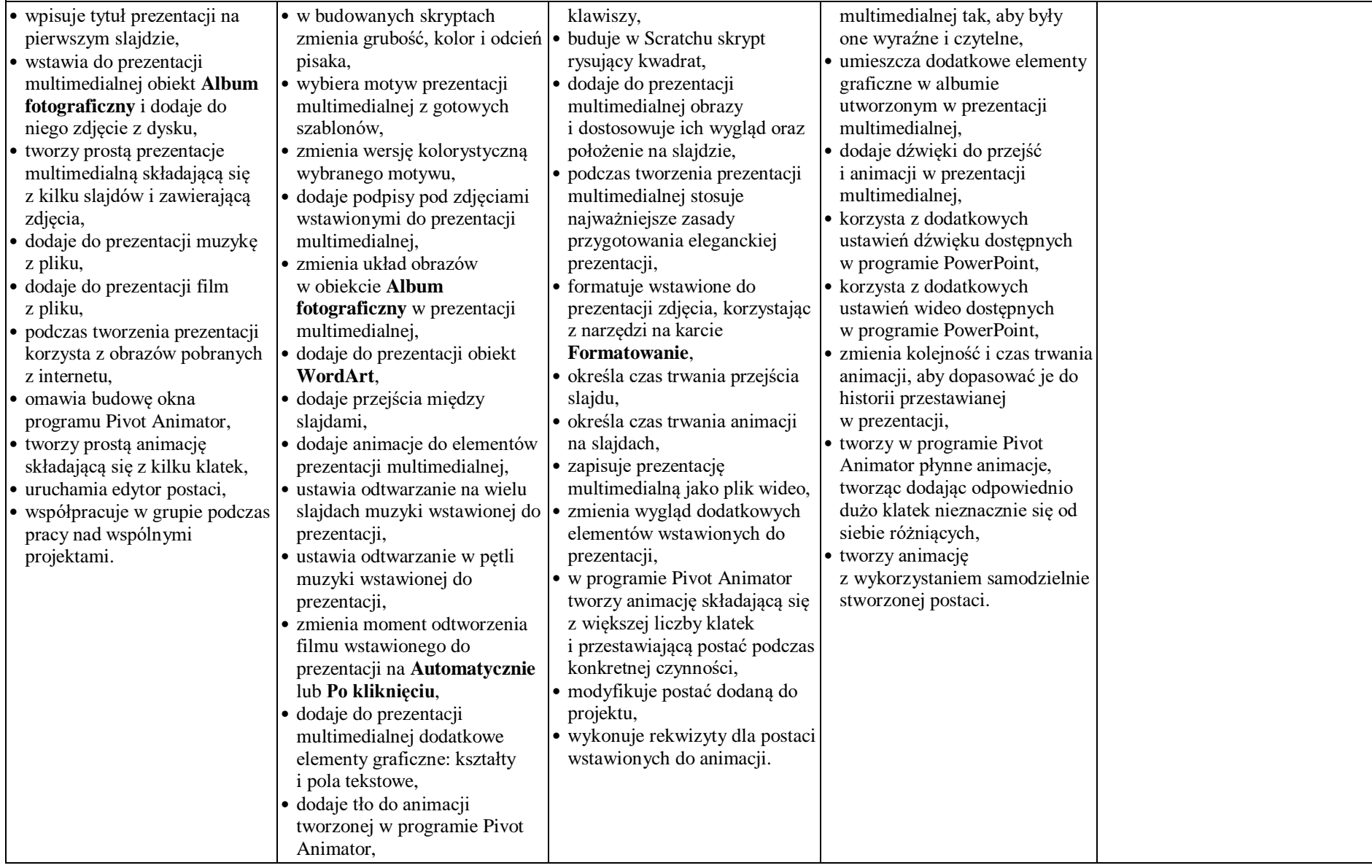

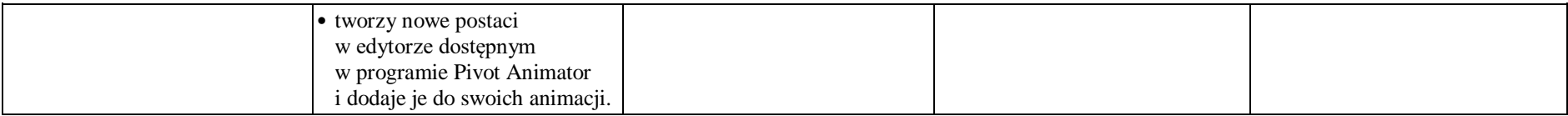

## **1.** *Co będzie oceniane:*

*a) umiejętności;* 

*b) aktywność;*

*c) praca w grupie;*

*d) wiadomości;*

*e) konkursy.*